### **DAFTAR PUSTAKA**

- Ade Mubarok, Ivan Sofyan, Ali Akbar Rismayadi, & Ina Najiyah. (2018). Sistem Keamanan Rumah Menggunakan RFID, Sensor PIR dan Modul GSM Berbasis Mikrokontroller. *Jurnal Infornatika*, *5*(1), 137–144.
- Agus Purnama. (2022, October 2). *Limit Switch Dan Saklar Push ON*. ELEKTRONIKA DASAR. https://elektronika-dasar.web.id/limit-switchdan-saklar-push-on/
- Alam, R. G., Rozali, T., & Edo, W. P. (2015). Implementasi Algoritma Eigenface Untuk Face Recognition Pada Objeck Foto Id Card. *Telematik*, *7*(2), 1648– 1656.
- Albawi, S., Mohammed, T. A., & Al-Zawi, S. (2017). Understanding of a Convolutional Neural Network. *International Conference on Engineering and Technology (ICET)*, 1–6.
- Amazon Web Services, I. (2022). *Apa itu API RESTful?* https://aws.amazon.com/id/what-is/restful-api/
- Andri Nugraha Ramdhon, & Fadly Febriya. (2021). Penerapan Face Recognition Pada Sistem Presensi. *Journal of Applied Computer Science and Technology*, *2*(1), 12–17. https://doi.org/10.52158/jacost.v2i1.121
- Apsari, R. J., & Prapanca, A. (2018). Monitoring Keamanan Rumah Dengan Menggunakan Mikrokontroler Melalui Web. *Jurnal Manajemen Informatika*, *8*(1), 87–95. www.electrodragon.com/product/nodemcu-
- B. P. Statistik. (2021). *Statistik Kriminal 2021*.

Budihartato, W. (2018). *Elektronika Digital dan Sistem Embedded*. Andi Offset.

Dhanny, S., Andikha, D. P., Kezia, S., & Jenisa, F. (2021). Implementasi Convolutional Neural Network untuk Facial Recognition. *Media Informatika*, *20*(2), 66–79.

- Eki Riyadani, M. (n.d.). *Sistem Keamanan Untuk Otorisasi Pada Smart Home Menggunakan Pengenalan Wajah Dengan Library OpenCV*.
- Fauzan, A., Novamizanti, L., & Fuadah, Y. N. (2018). PERANCANGAN SISTEM DETEKSI WAJAH UNTUK PRESENSI KEHADIRAN MENGGUNAKAN METODE LBPH ( Local Binary Pattern Histogram) BERBASIS ANDROID. *EProceedings of Engineering*, *5*(3), 5403–5412.
- Hanafi, A., Sukarsa, I. M., & Agung Cahyawan Wiranatha, A. A. K. (2017). Pertukaran Data Antar *Database* Dengan Menggunakan Teknologi API. *Lontar Komputer : Jurnal Ilmiah Teknologi Informasi*, *8*(1), 22–30. https://doi.org/10.24843/lkjiti.2017.v08.i01.p03
- Jurjawi, I. (2020). *Implementasi Pengenalan Wajah Secara Real Time untuk Sistem Absensi Menggunakan Metode Pembelajaran Deep Learning dengan Pustaka Open CV (Computer Vision)*.
- Mundial, I. Q., Ul Hassan, M. S., Tiwana, M. I., Qureshi, W. S., & Alanazi, E. (2020). Towards facial recognition problem in COVID-19 pandemic. *2020 4th International Conference on Electrical, Telecommunication and Computer Engineering, ELTICOM 2020 - Proceedings*, 210–214. https://doi.org/10.1109/ELTICOM50775.2020.9230504
- Pricop, E. (2019). *Biometrics the secret to securing industrial control systems*. https://ics.kasper-
- Rama Mitra, A. (2021). Perancangan Aplikasi Sistem Pengenalan Wajah Dengan Metode Convolutional Neural Network (CNN) Untuk Pencatatan Kehadiran Karyawan. *Jurnal Instrumentasi Dan Teknologi Informatika (JITI)*, *3*(1), 1– 11.
- Satriadi, A., Wahyudi, W., & Christyono, Y. (2019). Perancangan home automation berbasis NodeMCU. *Transient: Jurnal Ilmiah Teknik Elektro*, *8*(1), 64–71. https://ejournal3.undip.ac.id/index.php/transient
- Singgalen, R. (2017). Sistem Pengenalan Wajah sebagai Akses Loker Penyimpanan Barang. *Telekontran: Jurnal Ilmiah Telekomunikasi, Kendali Dan Elektronika Terapan*, *5*(2), 149–158.
- Suhesti, T. (2014). *Bahasa Pemrograman Python*. DOCPLAYER. https://docplayer.info/49238665-Bahasa-pemrograman-python.html

### **LAMPIRAN**

#### **LAMPIRAN 1 Isi app.py**

import os

from flask import Flask, render\_template, Response, request, flash, session, url\_for, redirect

from flask\_socketio import SocketIO

from werkzeug.security import check\_password\_hash, generate\_password\_hash

from flask\_mysqldb import MySQL

from core\_service.facerecognition import Recognizer

import requests

 $app = Flash(\_name$ )

#koneksi

app.secret\_key = 'bebasapasaja'

app.config['MYSQL\_HOST'] ='localhost'

```
app.config['MYSQL_USER'] ='root'
```
app.config['MYSQL\_PASSWORD'] =''

app.config['MYSQL\_DB'] ='login\_table'

 $mysql = MySQL(app)$ 

 $s$ ocketio = SocketIO(app)

 $PATH = \langle \langle \cdot | \cdot | \text{join}(os.path.abspath(\_file\_).split(\langle \cdot | \cdot | 0:-1]) \rangle)$ 

recognizer = Recognizer(

socketio=socketio,

facerecognition\_model = os.path.join(PATH, "core\_Service\\bin\\frozen\_graph\_4.pb"),

labels\_filename=os.path.join(PATH, "core\_Service\\labels.csv"),

 facedetection\_model=os.path.join(PATH, "core\_Service\\bin\\haarcascade\_frontalface\_default.xml"),

camera\_src=0

)

```
@app.route("/")
```
def index():

if 'loggedin' in session:

```
 camera = request.args.get("camera")
 data = requests.get('http://api.teknikaja.my.id/get-data').json()
statUser = data[0]["state"]
```
 if camera is not None and camera == 'off': recognizer.close() flash("Camera turn off!", "info") elif camera is not None and camera == 'on': recognizer.open() flash("Camera turn on!", "success") print("camera status", recognizer.status())

```
 return render_template("index.html", status=statUser, is_camera = 
recognizer.status())
```
 flash('Harap Login dulu','danger') return redirect(url\_for('login'))

#registrasi

@app.route('/registrasi', methods=('GET','POST')) def registrasi():

 if request.method == 'POST': username = request.form['username'] email = request.form['email'] password = request.form['password']

```
 #cek username atau email
```

```
 cursor = mysql.connection.cursor()
```
 cursor.execute('SELECT \* FROM tb\_users WHERE username=%s OR email=%s',(username, email))

```
akun = cursor.fetchone()
```

```
 if akun is None:
```
 cursor.execute('INSERT INTO tb\_users VALUES (NULL, %s, %s, %s)', (username, email, generate\_password\_hash(password)))

```
 mysql.connection.commit()
```
flash('Registrasi Berhasil','success')

return redirect(url\_for('login'))

else :

flash('Username atau email sudah ada','danger')

return render\_template('registrasi.html')

#### #login

```
@app.route('/login', methods=('GET', 'POST'))
```
def login():

```
 if request.method == 'POST':
   email = request.form['email']
```

```
 password = request.form['password']
```

```
 #cek data username
 cursor = mysql.connection.cursor()
 cursor.execute('SELECT * FROM tb_users WHERE email=%s',(email, ))
akun = cursor.fetchone() if akun is None:
   flash('Login Gagal, Cek Email Anda','danger')
 elif not check_password_hash(akun[3], password):
```
flash('Login gagal, Cek Password Anda', 'danger')

else:

 $sension['loggedin'] = True$  $session['username'] = akun[1]$  return redirect(url\_for('index')) return render\_template('login.html')

#logout

@app.route('/logout')

#### def logout():

 session.pop('loggedin', None) session.pop('username', None) return redirect(url\_for('login'))

#### @app.route("/history")

def history():

username = "Muslimin"

 data = requests.get('http://api.teknikaja.my.id/get-history').json() return render\_template("history.html", data=data, user=username)

@app.route("/tes")

def tes():

username = "Muslimin"

 data = requests.get('http://api.teknikaja.my.id/get-history').json() return render\_template("tes.html", data=data, user=username)

```
@app.route('/video_feed')
```
def video\_feed():

return Response(recognizer.gen\_frames(),

mimetype='multipart/x-mixed-replace; boundary=frame')

if  $_name$  ==  $'$  main  $\therefore$ 

socketio.run(app, debug=True)

## **LAMPIRAN 2 Isi facerecognition.py**

import os import cv2 from flask import redirect import pandas as pd import numpy as np import datetime import requests import time, asyncio,threading from threading import Timer class Recognizer(): def \_\_init\_\_(self, socketio, facerecognition\_model = "frozen\_graph\_4.pb", labels\_filename="labels.csv", facedetection\_model="haarcascade\_frontalface\_default.xml", camera src=0):

```
 self.socketio = socketio
```
 if os.path.isfile(labels\_filename) == False: raise Exception("Can't find %s" % labels\_filename)

self.labels = pd.read\_csv(labels\_filename)['0'].values

 self.camera\_src = camera\_src self.camera = None

self.face\_cascade = cv2.CascadeClassifier(facedetection\_model)

self.net = cv2.dnn.readNet(facerecognition\_model)

 self.net.setPreferableBackend(cv2.dnn.DNN\_BACKEND\_OPENCV) self.net.setPreferableTarget(cv2.dnn.DNN\_TARGET\_CPU) self.layerOutput = self.net.getUnconnectedOutLayersNames()

```
 self.curr_frame = None
```

```
#self.label_stat = \{\}self.label_count = \{\}self.label_time = \{\} for name in self.labels:
   #self.label_stat[name] = False
  self.label_count[name] = 0 self.label_time[name] = datetime.datetime.now()
```
def predict(self, frame):

 gray = cv2.cvtColor(frame, cv2.COLOR\_BGR2GRAY)  $faces = self-face\_cascade.detectMultiScale(gray, 1.1, 5)$ 

for  $(x, y, w, h)$  in faces:

 $face\_img = gray[y:y+h, x:x+w]$ 

 $face\_img = cv2.resize(face\_img, (50, 50))$ 

blob = cv2.dnn.blobFromImage(face\_img, 1.0,  $(50, 50)$ ,  $(0, 0, 0)$ , swapRB=True, crop=False)

self.net.setInput(blob)

output = self.net.forward(self.layerOutput)

 $idx = output[0].argmax(axis=1)[0]$ confidence = output[0].max $(axis=1)[0]*100$ 

```
 if confidence > 70:
```
if self.labels[idx]=='Muslimin':

```
curr\_label = self.labels[idx]label\_text = "%s" % (curr_labels) if self.label_count[curr_label] > 5:
   self.socketio.emit("prediction", {
```
'frame' :self.get\_curr\_frame(),

'label' : curr\_label,

#'status' : not self.label\_stat[curr\_label],

'time' : self.get\_str\_datetime()

```
 })
```
self.socketio.sleep(0.1)

#self.label\_stat[curr\_label] = not self.label\_stat[curr\_label]

self.label\_time[curr\_label] = datetime.datetime.now()

self.label\_count[curr\_label] = 0

 $r = requests.put( $\frac{h}{t}$ ://api.teknikaja.my.id/1', json={'state': 'OPEN'})$ r.status\_code

else :

```
 if self.check_diff_time(curr_label):
      self.label_count[curr_label] += 1
\#r = requests.put('http://127.0.0.1:5005/1', json={\text{'state'}}: 'OPEN'] #r.status_code
```
else:

label\_text = "UNKNOWN"

else :

# if time.sleep(200):

- # self.camera.release()
- # self.socketio.emit("prediction", {

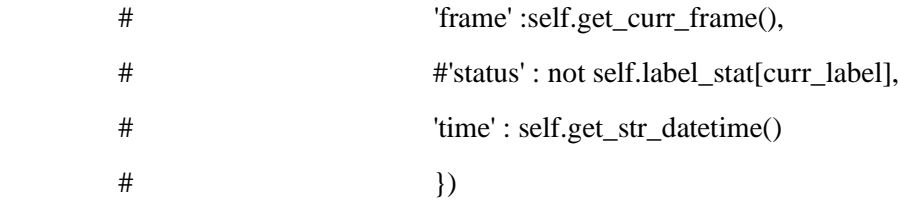

label\_text = "UNKNOWN"

def hello():

print ("hello, world")

try:

self.camera.release()

self.socketio.emit("prediction", {

'frame' :self.get\_curr\_frame(),

'label' : "close",

'time' : self.get\_str\_datetime()

})

except:

print('ss')

Timer(10, hello).start()

frame = self.draw\_ped(frame, label\_text, x, y, x + w, y + h, color= $(0,255,255)$ , text\_color=(50,50,50))

return frame

def draw\_ped(self, img, label, x0, y0, xt, yt, color=(255,127,0), text\_color=(255,255,255)):

 $(w, h)$ , baseline = cv2.getTextSize(label, cv2.FONT\_HERSHEY\_SIMPLEX, 0.8, 1)

cv2.rectangle(img,

 $(x0, y0 + baseline)$ ,  $(max(xt, x0 + w), yt),$ color,

2)

cv2.rectangle(img,

 $(x0, y0 - h),$ 

 $(x0 + w, y0 + baseline)$ ,

color,

-1)

cv2.putText(img,

label,

 $(x0, y0)$ ,

cv2.FONT\_HERSHEY\_SIMPLEX,

0.8,

text\_color,

1,

cv2.LINE\_AA)

return img

 def gen\_frames(self): while True: if self.camera is None : self.open() success, frame = self.camera.read() if not success: break else:

try :

```
self.curr frame = frame.copy() frame = self.predict(frame)
 except Exception as e:
   print("[ERROR] ", e)
   self.camera.release()
   self.camera = None
   break
ret, buffer = cv2.imencode('.jpg', frame)
frame = buffer.tobytes() yield (b'--frame\r\n'
  b'Content-Type: image/jpeg\r\n\r\n' + frame + b'\r\n')
```
def close(self):

 if self.camera is not None : self.camera.release() self.camera = None

def open(self):

 self.camera = cv2.VideoCapture(self.camera\_src) self.camera.set(cv2.CAP\_PROP\_FRAME\_WIDTH, 480) self.camera.set(cv2.CAP\_PROP\_FRAME\_HEIGHT, 320)

def status(self):

return self.camera is not None

def get\_curr\_frame(self):

frame =  $cv2$ .resize(self.curr\_frame,  $(0,0)$ , fx=0.2, fy=0.2) ret, buffer  $= cv2$ .imencode('.png', frame) return buffer.tobytes()

62

def get\_str\_datetime(self):

return datetime.datetime.now().strftime("%d/%m/%Y %H:%M:%S")

def check\_diff\_time(self, label):

label\_time = self.label\_time[label]

now = datetime.datetime.now()

return now - label\_time > datetime.timedelta(seconds=5)

## **LAMPIRAN 3 Hasil preproses setiap kelas data**

## **Amirul Muminin**

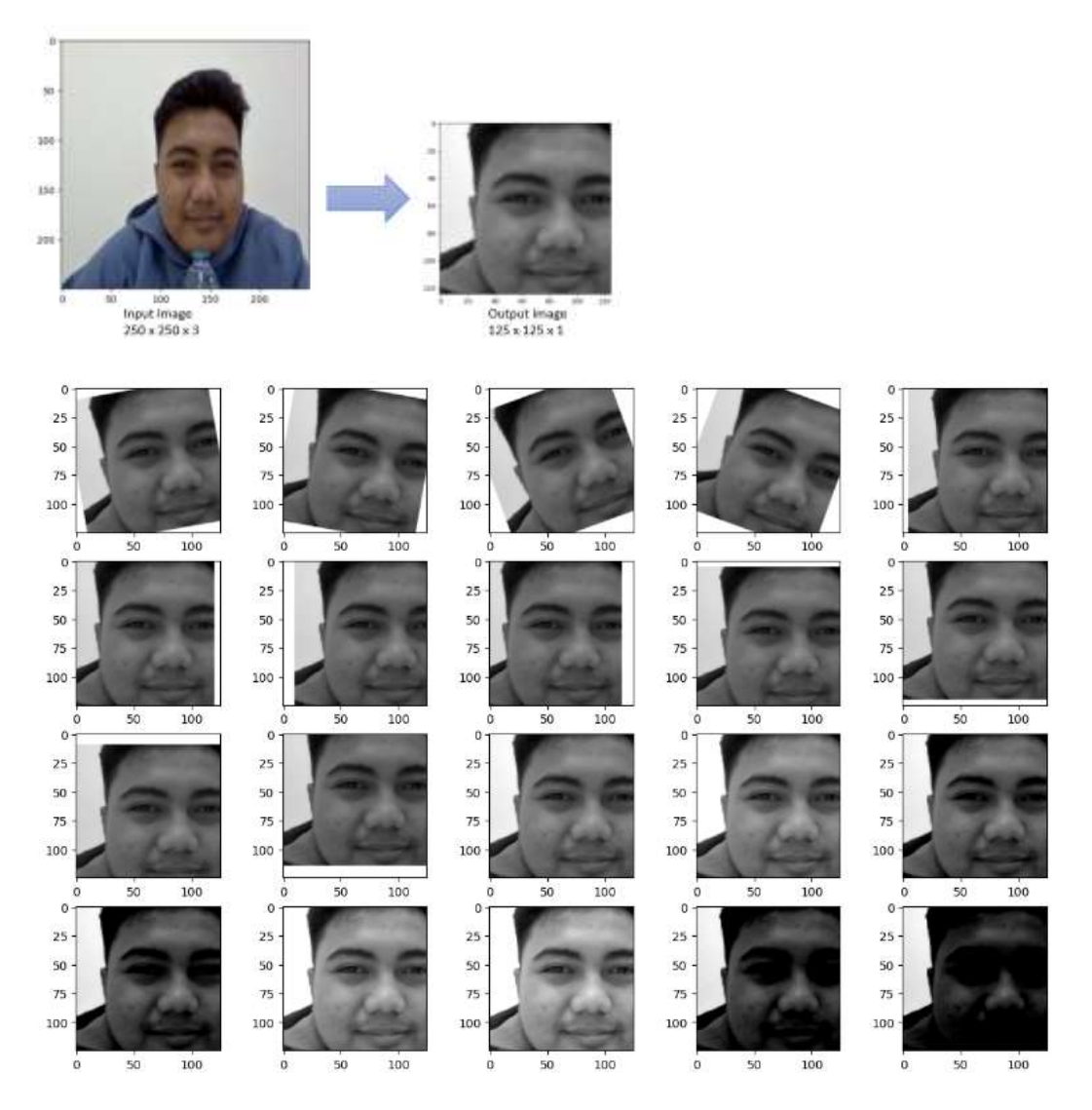

## Fina

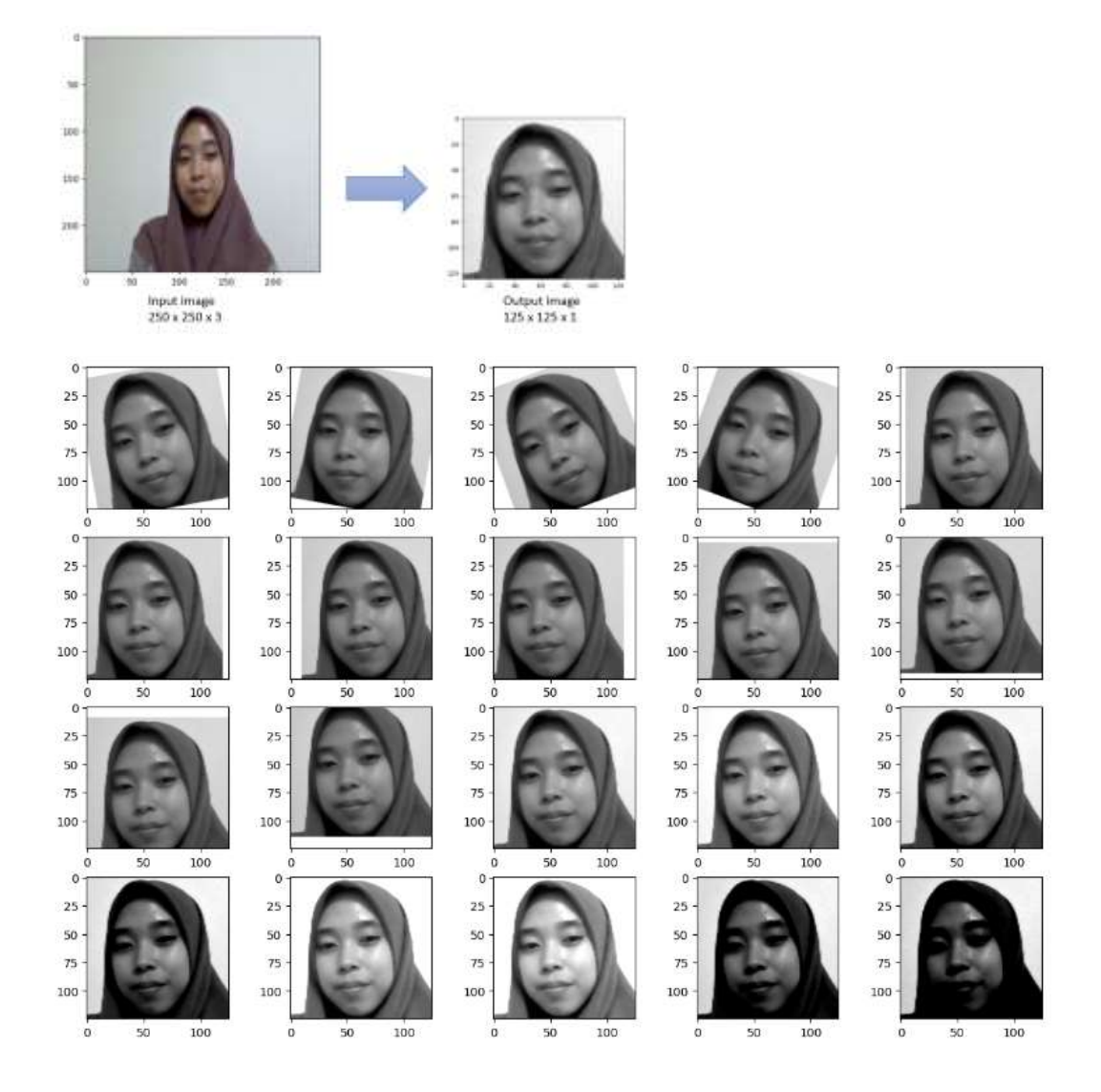

## Isny

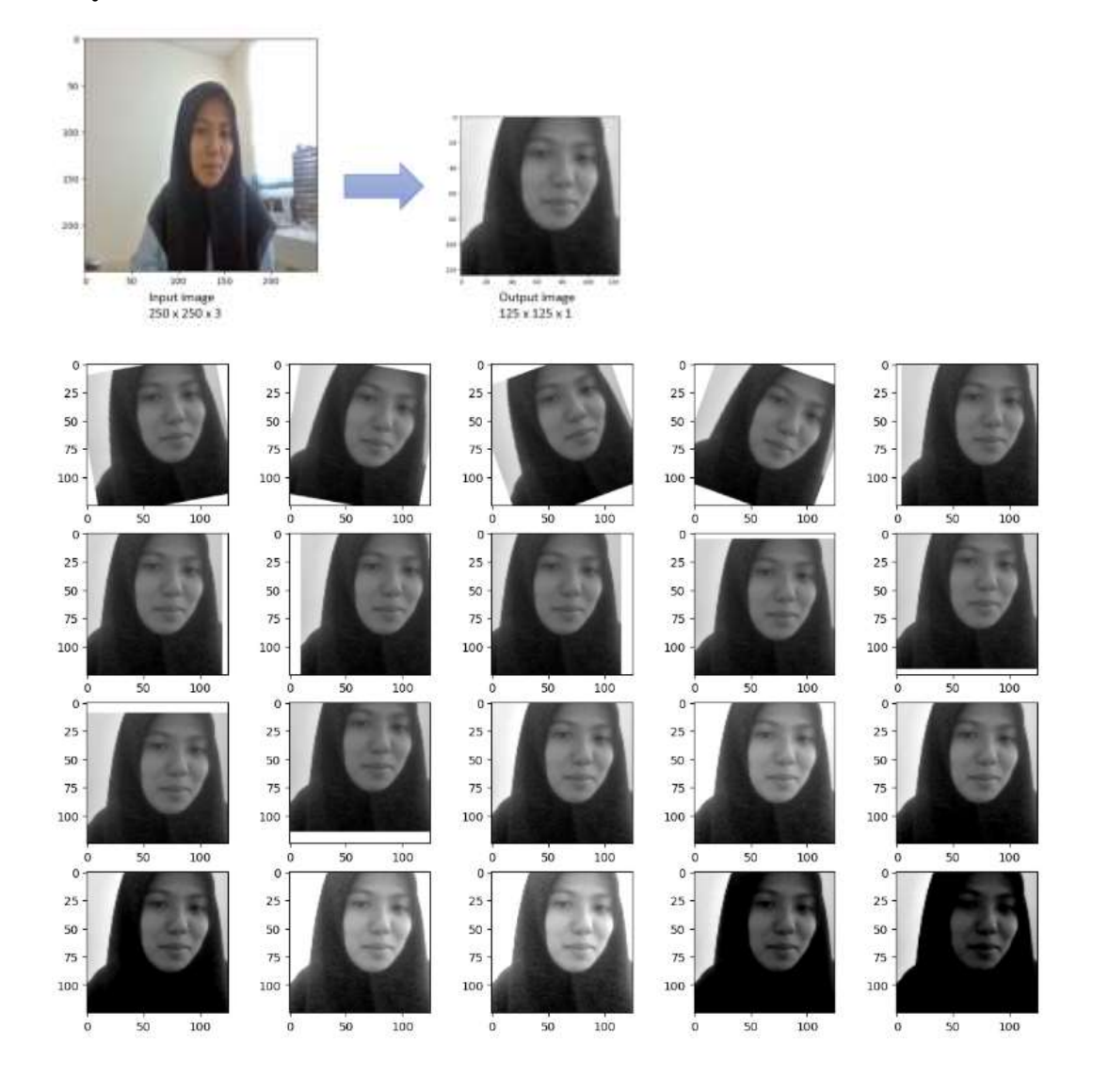

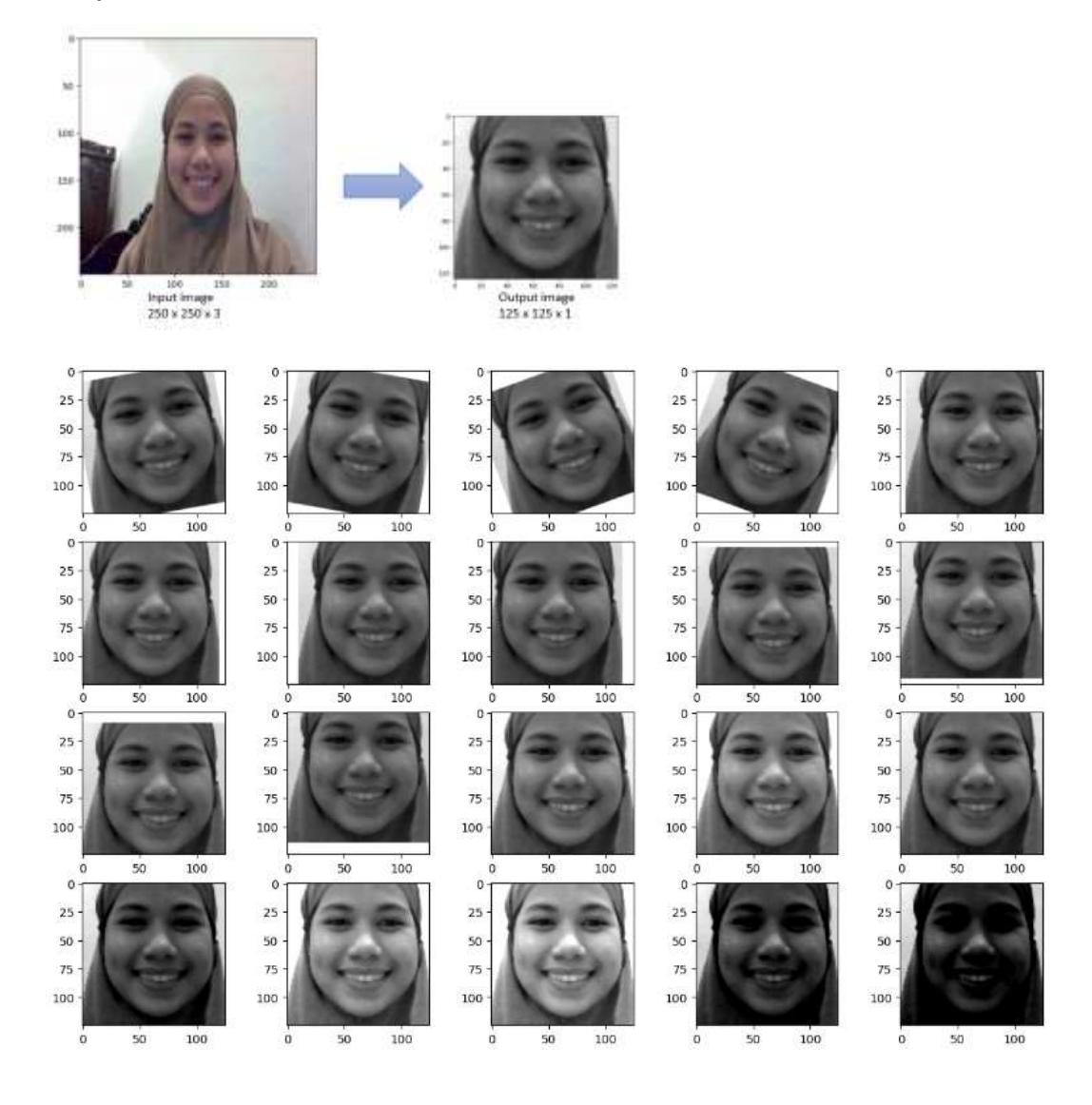

## **Muslimin**

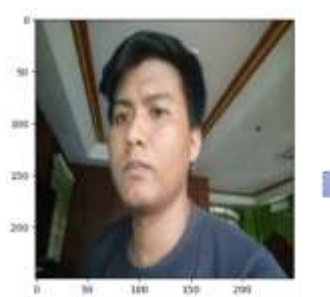

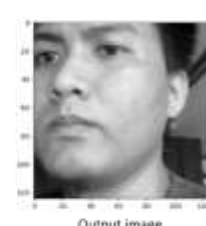

Output image<br>125 x 125 x 1

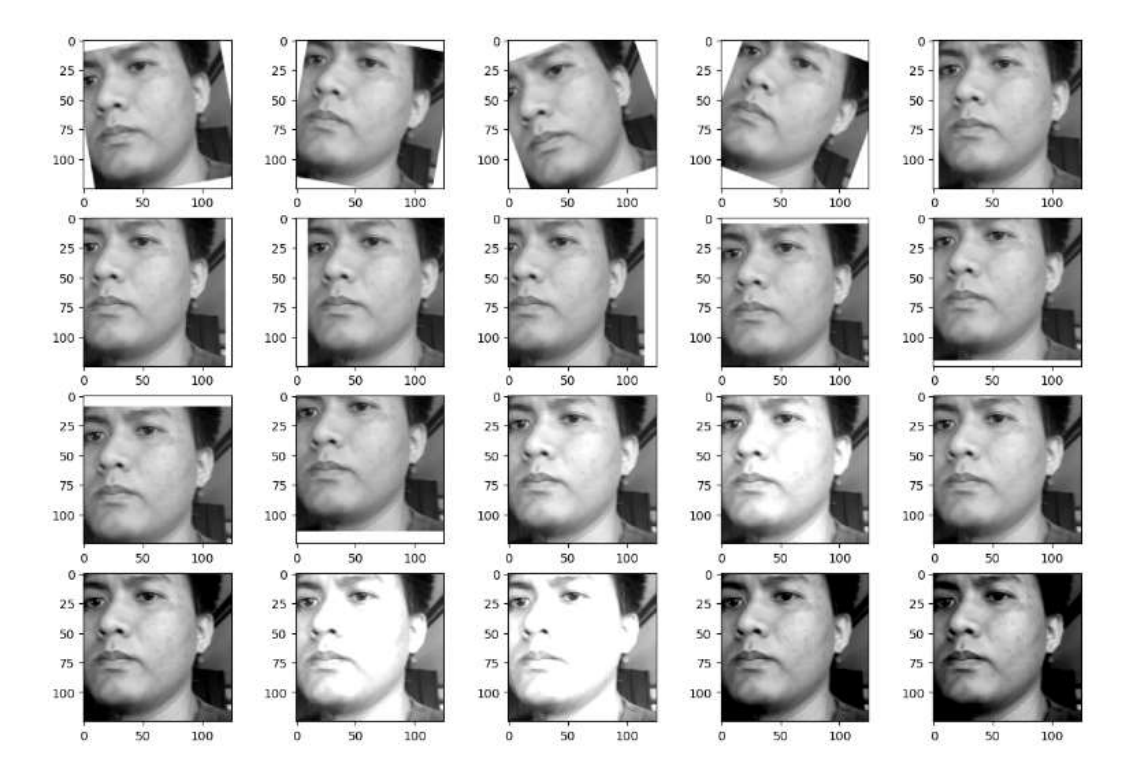

## Risma

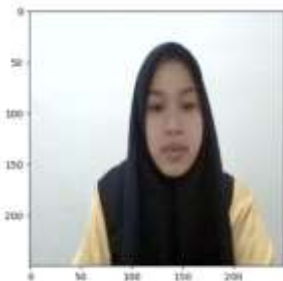

100 100<br>
Imput image<br>
250 x 250 x 3

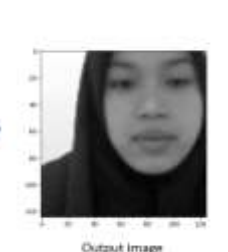

Output Image<br>125 x 125 x 1

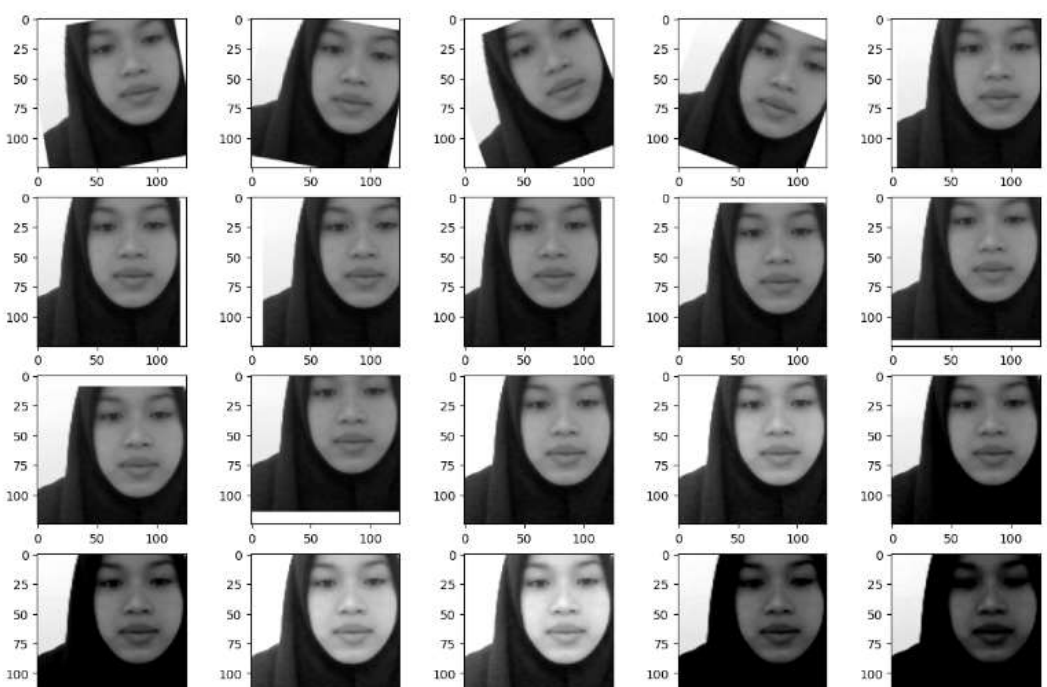

 $\alpha$  $50\,$  $100$ 

 $50$  $\dot{\mathbf{0}}$ 

 $100$  $\alpha$   $100$ 

 $50$ 

 $50$  $\alpha$ 

 $100$ 

 $50$  $\mathbf{0}$ 

 $100$ 

# **LAMPIRAN 4 Tampilan Pengujian Web**

## **Halaman login**

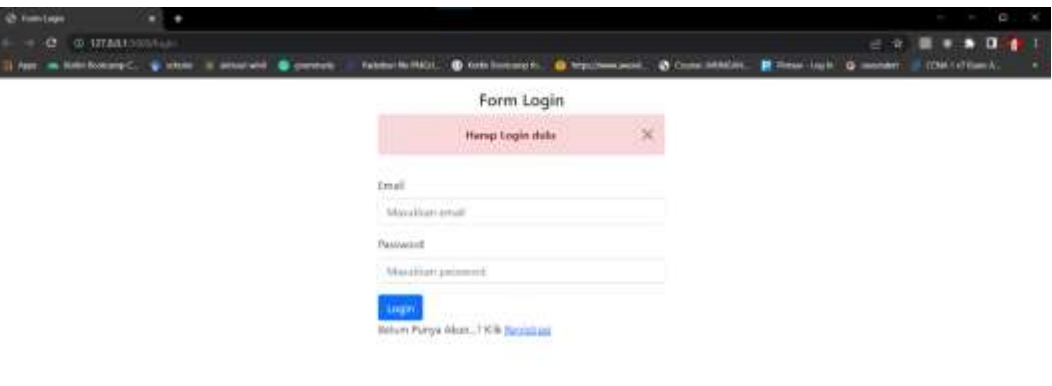

## **Halaman awal**

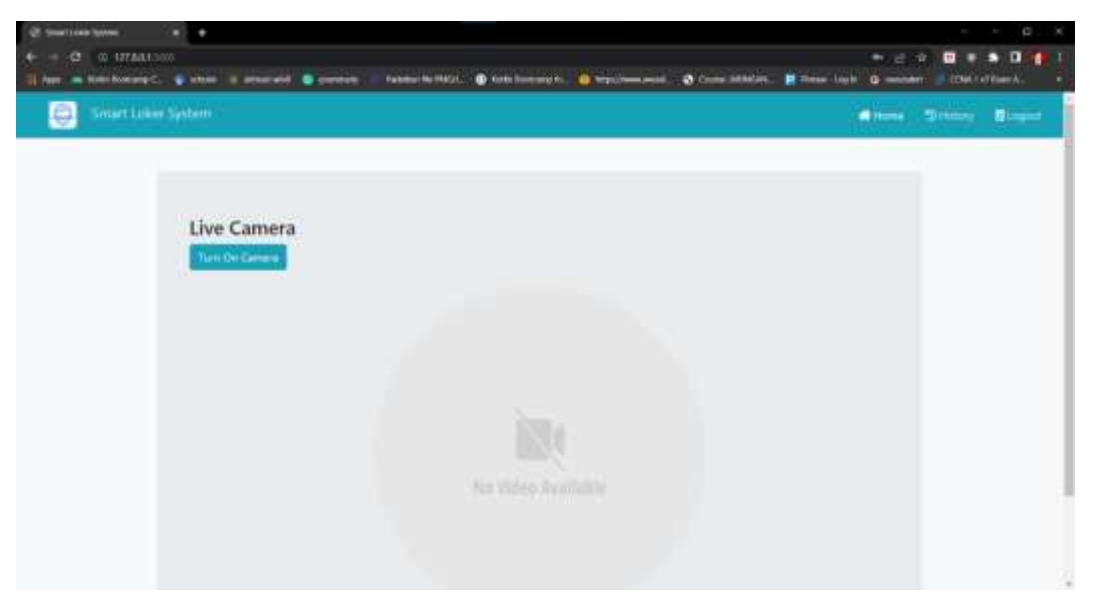

# **Halaman history**

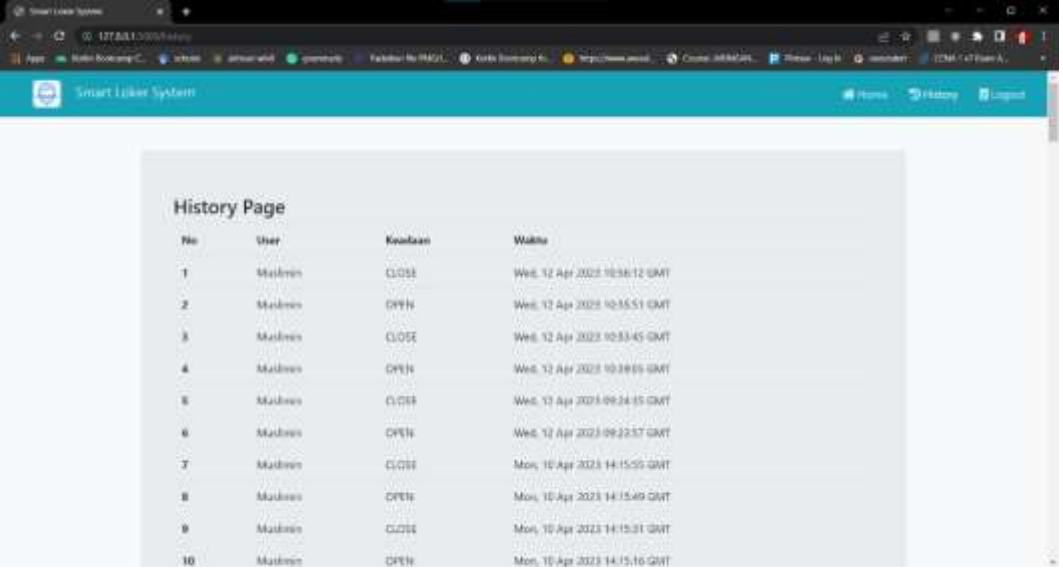

## **Kamera on dan wajah dikenali**

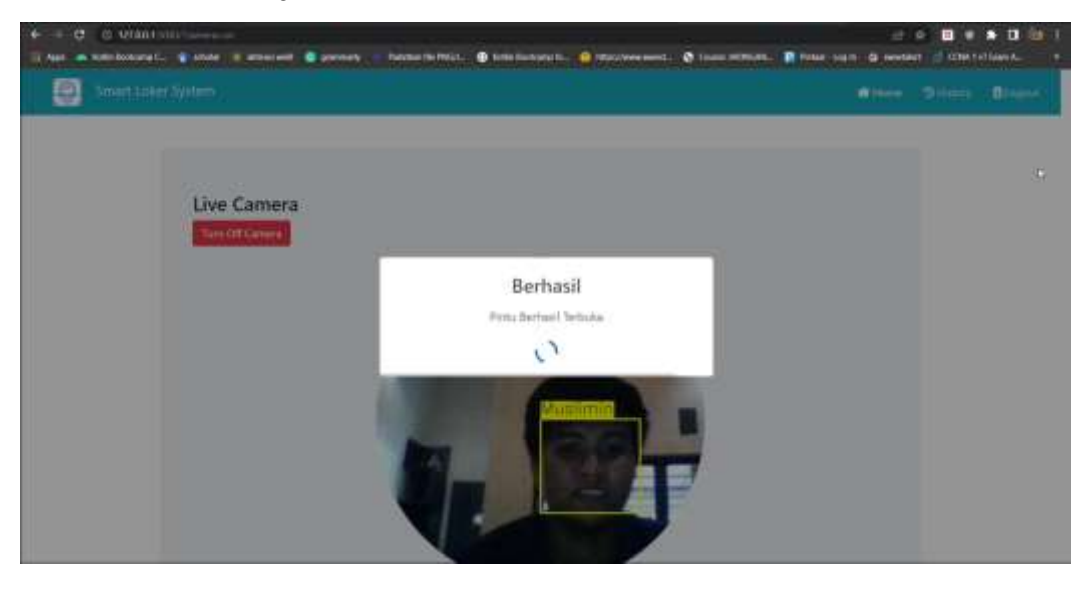

## **Kamera on dan wajah tidak dikenali**

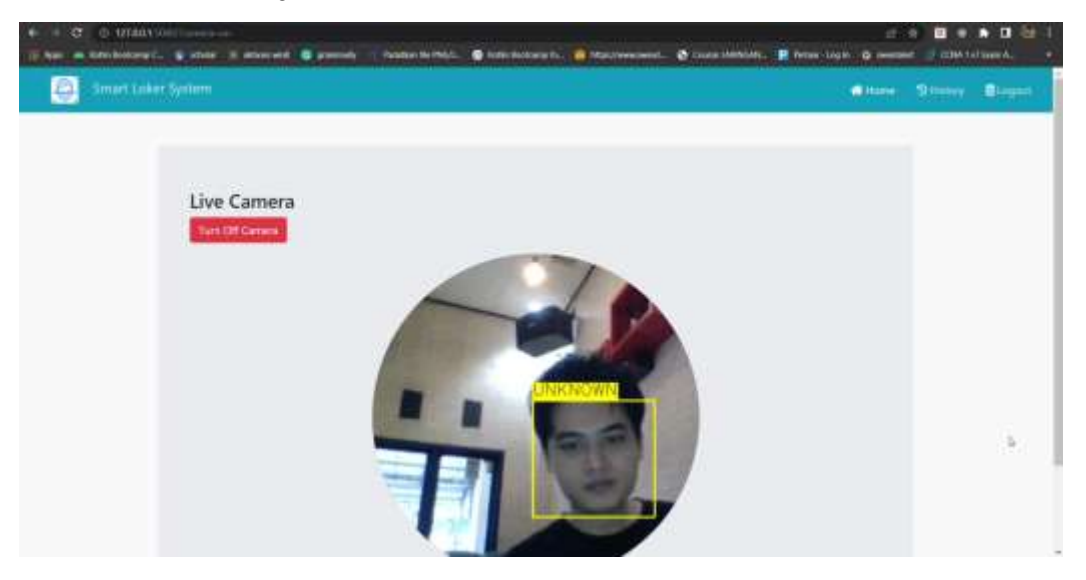

## **Kamera on dan wajah tidak dikenali selama 10 detik**

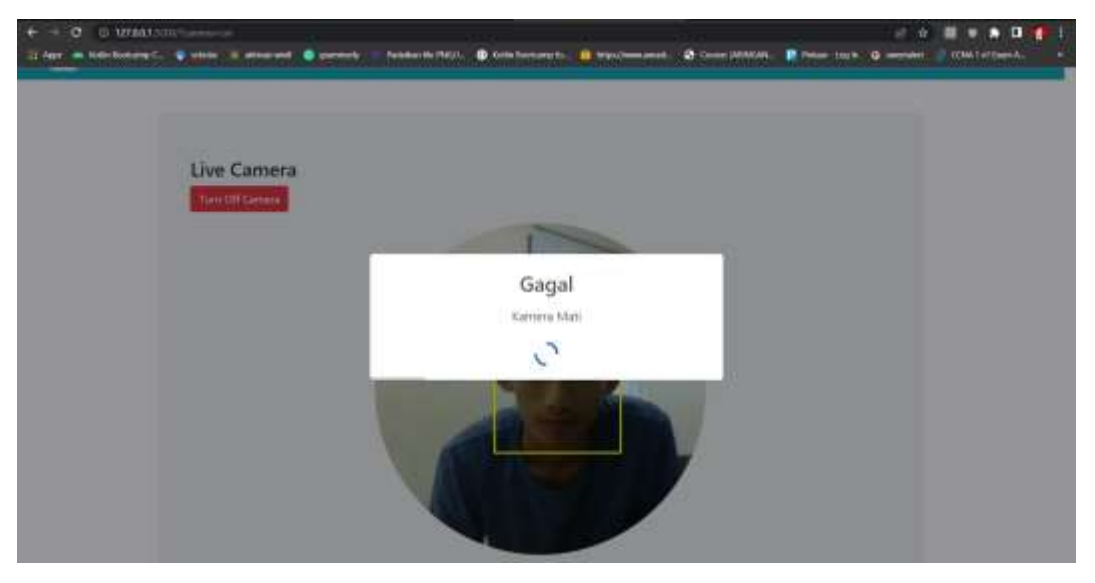